**Webcam Watch With Serial Key Download PC/Windows (Final 2022)**

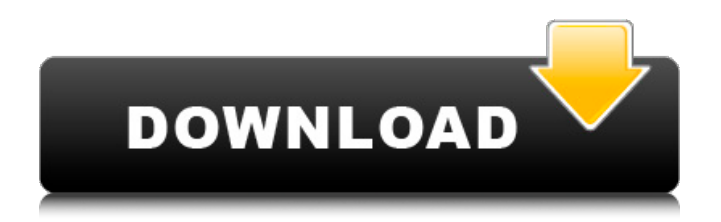

## **Webcam Watch Crack + Free**

Get the live feed from your webcam. Detect any changes in the image captured by the webcam Notify you if something has changed (email notifications are turned on). Free, reliable, easy to use. Additional Features: Flexible in capturing the live feed from both installed webcams Output of video recording to a local file system You may select a 3x3, 5x5 or 7x7 kernel size for the recorded images Selection of a median and a mean filters You may specify the minimum and the maximum dissimilarity alert value You may select which type of notification (i.e. email) should be sent to you If you wish to receive notifications in real time, the camera is activated Capturing the raw video feed from the webcam is possible Automatic recording of the changes in the image captured by the webcam Comparison with Video Analysis Software Webcam Watch is a relatively new software, meaning that there are no direct competitors to the program. The main functions of the software are similar to other surveillance programs, but are limited to live feed monitoring. Moreover, you do not need to install the software on your computer, since it works fine as a stand-alone application. If you would like additional monitoring features, you might look into WPRCVideo Analyzer or Ad-Watch. The major difference between the programs is that WPRCVideo Analyzer allows you to capture not only motion, but also audio files. References Category:Internet terminology Category:Software review Category:Video software/\*\* \* @file \* \* @date 15.03.12 \* @author Anton Kozlov \* @author Igor Golovkov \* @copyright 2012 Anton Kozlov \* @copyright 2012 Igor Golovkov \* \* @brief \* No-Op SPU DMA transfer based on results of operation given to the \* interrupt. \*/ #include #include #include "cortex\_m.h" #include "plib.h" extern volatile uint32\_t \_\_attribute  $(($  interrupt  $))$ spu\_dma\_oper\_opcode\_done\_handler\_irq(spu\_dma\_t \*dma\_op, uint

**Webcam Watch License Code & Keygen For PC**

The cam.watch beta version is now available for download. It is a web application that records live motion and displays it in a dissimilarity map plot. It was created to be used in real time when monitoring the usage of a computer with a webcam, without the need for server-side resources. Besides motion detection, it can perform live/real time face/body detection and compare images between snapshots and save the results in a user specified video format. You can also add multiple snapshots to the history list and compare one by one against each other in the Dissimilarity Plot. It has a very small footprint (a few megabytes only) and works on both desktop and mobile platforms, with a constant network connection and does not require any computer-based installation. Why Cam.watch? There are many existing programs in the market that record every motion and light on a computer, be it a single webcam or a webcam array. The challenge is that the programs are usually too big, require a ton of RAM for operation and storage and are extremely CPU-intensive. What if you had a little software that measures the live actions on a computer and sends you notification(s) when something happens. A little software that does all that and tells you what happened. Cam.watch has some very unique features: Live (and realtime) motion detection with webcam and face detection Face recognition and detection (in addition to motion detection) Dissimilarity map with saved snapshots of time series (multiple webcam images compared to each other) Live images as TV pictures Simple User Interface (fonts, styles, colors and sizes are customizable) Compatible with desktop and mobile platforms No server-side requirements A little over 1 MB of storage space for recording and sending Simple set up (a single webcam setup is just a few clicks) Email notification for real time events (a daily screenshot alert) Separate web interface for notifications (to view the snapshots and/or alerts) Requirements for running Cam.watch: Python 2.6 or later OpenCV v2.3.0 or later Ffmpeg v1.0.3 or later GDAL v1.1.0 or later SQLite v3.6.2 or later Usage: ``Shell wget unzip cam.watch-beta.zip ``` After installing 09e8f5149f

## **Webcam Watch Incl Product Key**

1) Eases monitoring of every computer in your network and detecting unauthorized activity 2) Works with any webcam 3) 3.6 Mb of disk space required 4) Real-time dissimilarity detection Show more... Funding: Thanks to the sponsor of this program: 1. Product: EASYONLINE.COM 2. Team: EASYONLINE.COM Reviews of Webcam Watch Comments: Webcam Watch 0.1.0.1 is a reliable tool that allows you to set up a simple surveillance system for your computer, using your webcam. The program can autonomously capture live motion through the available webcams and detect the level of dissimilarity. Should such events occur, the program can notify you via email. Webcam setup Webcam Watch can capture the live feed from either of the installed webcams. You need to select the desired device before starting the detection process, as well as enable video recording and saving the files to a local folder. The software allows you to apply light filters, in order to optimize the captured image. The program can record the raw input or apply median and mean filters. Moreover, you can select the size of the kernel from three available options: 3x3, 5x5 or 7x7. The contrast may easily be adjusted, in order to capture a proper image. You need to also set the dissimilarity threshold for generating alerts and choose whether you should receive notifications via email. Recording live feed for surveillance purposes Webcam Watch can save evidence of the motion recorded by the webcam and save the files in a local folder. Alternatively, it can only save the recordings during high levels of dissimilarity. The dissimilarity alert minimum value ranges from 5% to 95%, although the recorded values may easily be higher. Simply fill in your email address in the designated field, in order to receive the notifications by email. The dissimilarity percentage is calculated in real time, the resulting value being displayed at the top of the window. Monitor the usage of your computer with a webcam Webcam Watch uses the video/audio/image capturing devices, connected to your computer via USB, in order to detect

dissimilarity. It can constantly record movements, in an autonomous mode and display the results in the Dissimilarity Plot area, in its interface. The program, however, requires a significant amount of the computer's resources: memory,

## **What's New In?**

Version review Operating system: Windows XP/Vista/7/8/10/Server 2003/Server 2008/Server 2012 Driver: Free Universal Version Compatibility: Windows XP or Vista, Windows 7, Windows 8, Windows 10 and Server 2003/2008/2012 and Server 2012. License: Product key incl. activation Source file size: 99.5 MB download + 72 MB (without license). I am experimenting with this small program but the functionality is pretty limited and it does not support all my required features. 1. It does not work with multiple webcams, only with a single one. If I already have a multiwebcam system I need to manually select which webcam I want it to use. 2. I want it to run continuously in the background so that I do not have to set it up everytime manually. Is it even possible to do that? A: ... I want to to have it run continuously in the background so that I do not have to set it up every time manually. Is it even possible to do that? The answer is "yes". Webcam Watch can be installed, enabled and run as a system service. Shutdown System Copy/move the folder 'Webcam Watch\Monitor' and 'Webcam Watch\Capture' to C:\ drive Press Windows  $+ R$  keyboard combination and input command: cmd and press ENTER Run as Administrator - Right click the command prompt Click the Run as Administrator icon (...) Press ENTER and wait for the command prompt to open. Press CTRL + F and run "sc stop WebcamWatch" to stop the process. Press CTRL + F and run "sc start WebcamWatch" to start the process. Other way is to use the command line which would make it so much easier. This invention relates to an X-ray diffraction instrument, more particularly to an X-ray diffraction system with a photo-electric detector to allow the working energy of X-ray to be selected. There are some known X-ray diffraction instruments in the

market, such as the one shown in FIG. 1. In the known instrument, an X-ray diffraction is detected by a photo-electric detector with grating, and the working energy and diffraction angle are changed by moving the grating or rotating the specimen. The drawback of the known instrument is that to change the working energy, it must be

## **System Requirements For Webcam Watch:**

Scaling 2.0 requires at least OpenGL 2.1. Scaling 1.1 requires OpenGL 1.1. Scaling 0.11 requires OpenGL 1.1. Minimum System Requirements: Requires OpenGL 2.0. Windows 2000 Professional or later Windows XP Professional or later Windows Vista Ultimate or later Windows 7 Ultimate or later Minimum System Requirements:

<http://shop.chatredanesh.ir/?p=19053>

<https://scamfie.com/wp-content/uploads/2022/06/kiehaml.pdf>

<http://pensjonatewa.pl/wp-content/uploads/2022/06/OptionsOracle.pdf>

<https://tejarahworld.com/portable-task-coach-crack-march-2022/>

<https://captainseduction.fr/email-icons-pack-crack-license-code-keygen-free-download-2022/>

<https://beingmedicos.com/disease/collie-text-to-html-crack-torrent-activation-code-updated-2022>

[https://lannuairelobbynoir.com/wp-content/uploads/2022/06/Goofbay\\_Toolbar\\_\\_Download.pdf](https://lannuairelobbynoir.com/wp-content/uploads/2022/06/Goofbay_Toolbar__Download.pdf)

https://medeniyetlerinikincidili.com/wp-content/uploads/2022/06/MaxiVista\_Crack\_\_Serial\_Key\_Free.pdf

<https://algarvepropertysite.com/exprint-crack-registration-code-april-2022/>

[https://ulrichs-flachsmeer.de/wp-content/uploads/2022/06/Time\\_Calculator.pdf](https://ulrichs-flachsmeer.de/wp-content/uploads/2022/06/Time_Calculator.pdf)

[https://www.dejavekita.com/upload/files/2022/06/nLwfVsk84CcuPXi6lcrT\\_08\\_f739013317191e12418ccf7cfcda22ad\\_file.pdf](https://www.dejavekita.com/upload/files/2022/06/nLwfVsk84CcuPXi6lcrT_08_f739013317191e12418ccf7cfcda22ad_file.pdf)

[http://palladium.bg/wp-content/uploads/2022/06/PDF\\_SDK\\_Framework\\_Free\\_For\\_Windows\\_2022Latest.pdf](http://palladium.bg/wp-content/uploads/2022/06/PDF_SDK_Framework_Free_For_Windows_2022Latest.pdf)

[https://elycash.com/upload/files/2022/06/HEzELaim4gogLeY8wTe2\\_08\\_d9616733b428a602acd6b4805872c8ed\\_file.pdf](https://elycash.com/upload/files/2022/06/HEzELaim4gogLeY8wTe2_08_d9616733b428a602acd6b4805872c8ed_file.pdf)

https://teetch.co/wp-content/uploads/2022/06/Turtle\_Crack\_Free\_WinMac\_Final\_2022.pdf

[https://theknotwork.com/wp-content/uploads/2022/06/Link\\_Manager\\_Free\\_Download.pdf](https://theknotwork.com/wp-content/uploads/2022/06/Link_Manager_Free_Download.pdf)

<http://hoverboardndrones.com/?p=21295>

<https://sfinancialsolutions.com/turn-off-monitor-crack-download/>

<http://www.ecomsrl.it/my-daily-readings-4-5-8-182857-crack-license-code-keygen-latest/>

<https://buyfitnessequipments.com/2022/06/08/radweather-crack-free-win-mac/>

[https://lit-mesa-90130.herokuapp.com/SQlite\\_Administrator.pdf](https://lit-mesa-90130.herokuapp.com/SQlite_Administrator.pdf)